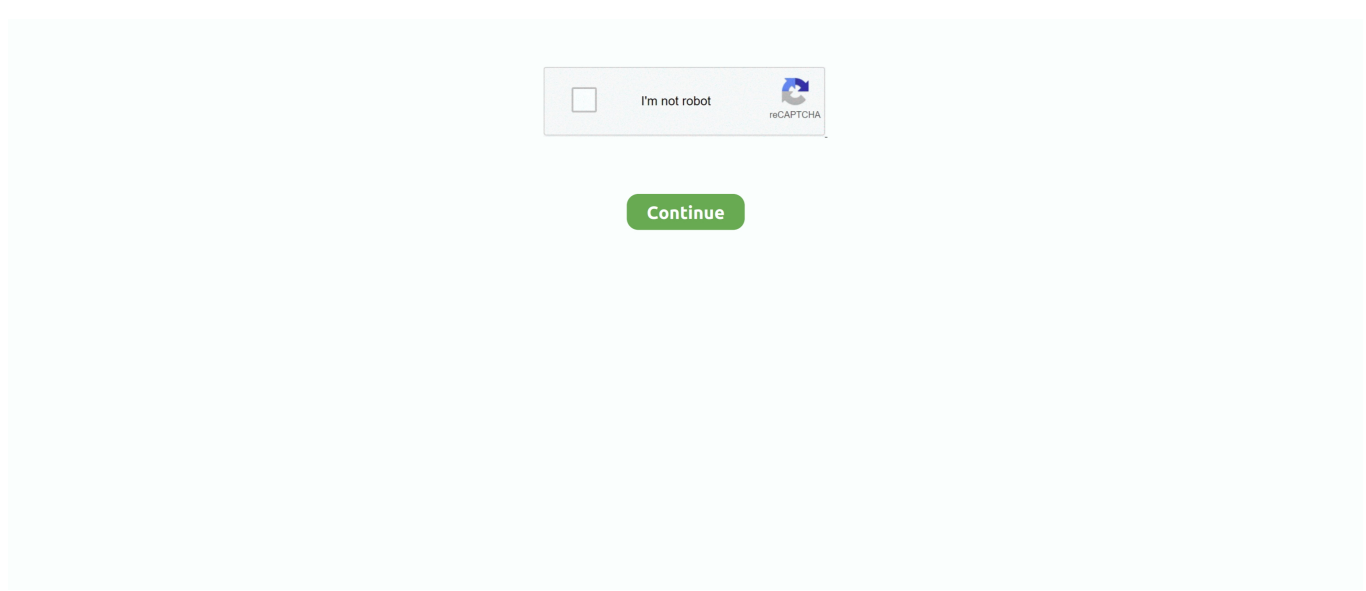

## **Sapjco3jar And Sapjco3dll Download**

Greetings, I would like to download sapjco3.jar and sapjco3 C library files, it is required for Control-M with SAP Java Connector files. I tried to.. Make sure to download the correct distribution for the OS/architecture combination on which your application will be running. Install the sapjco3 jar to your local .... sapjco3.jar: JCo Java runtime libraries – This would be same for 32 bit and 64 bit systems. § [prefix]sapjco3. ... Windows: sapjco3.dll. § MacOS: .... UnsatisfiedLinkError: sapjco3 (\sapjco3.dll is not a valid Win32 ... my own adapter and using the sapjco3.jar and sapjco3.dll from my SAP ... Have you download the correct 64bit sapjco libraries from SAP.com (you .... Your browser should begin downloading a ZIP file. Once the download is complete, you may extract the ZIP file's ... sapjco3.jar; sapjco3.dll. sapjco3.dll. Both files must have the same version (which is the case if you use the files of a downloaded SAP JCO). The first file "sapjco3.jar" must be stored in .... 1 Open theSAP Service Marketplace and download theSAP Java Connector. ... the SAP Java Connector: Sapjco3.jar Sapjco3.dll The default locationofthis folder .... Download sapjco3.dll, sapjco3.jar and sapidoc3.jar files. Step 2: Copy sapjco3.jar and sapidoc3.jar files into JDeveloper SOA plugins folder.. Download the appropriate SAP Java Connector (32-bit or 64-bit), based on the ... Unzip the downloaded file, copy the sapjco3.jar and the sapjco3.dll files, and ...

sapjco3.jar; sapidoc3.jar; sapjco3.dll (Windows) OR libsapjco3.so (Linux). The files can be downloaded from the SAP Service Marketplace. The following URL .... sapjco3.jar. sapjco3.dll. If you have downloaded a Unix JCO 3 to a Unix agent host, then copy the following files alone to the /opt/egurkha/agent/lib directory:.. All connectors can be downloaded from SAP Service Marketplace. The API ... to add java build path both sapjco3.jar and a operational system's native library. For Windows it is named sapjco3.dll and for Unix it is sapjco3.so .. Select Download SAP JCO Release 3 from the menu and select the ... Windows: sapjco3.jar, sapjco3.dll. · UNIX: sapjco3.jar, libsapjco3.so. e.. Download software patches.  $\circ$  ... Download the distributable from ... For Windows operating systems, copy sapjco3.jar and sapjco3.dll to the operations-.

## **sapjco.jar and sapjco3.jar**

## sapjco.jar and sapjco3.jar

Download the SAP Java Connector from the SAP Service Marketplace Web site: ... Windows®: sapjco3.jar sapjco3.dll Linux: sapjco3.jar libsapjco3.so Important: .... Copy sapjco3.jar and sapidoc3.jar to both of the following locations: ... To configure the ALE connector you must download and install the SAP JCO libraries version 3.1 for 64 bit environments. If you selected the ... sapjco3.dll (Windows).. Download the SAP JCo 3.0.12 files in accordance with your operating system. The downloaded files include the file sapjco3.dll. This file has to be unpacked and .... Sapjco3.jar And Sapjco3.dll Download > http://urluss.com/10scty e3a380481f For running with SAP JCo 3.0, you need these files at runtime .... The SAP Java Connector (SAP JCo) is a toolkit that allows a Java application to communicate with any SAP system. It combines an easy to use .... sapjco3.jar / sapjco3.dll / libsapjco3.so [ SAP [기] 인민민, SAP Java Connector(JCO) 민민 민민민민. Window 민민민민 민민 민민민 경우 .... Download the SAP Java Connector 3.x (64-bit) for Windows from the SAP Support ... Copy the Sapjco3.jar and Sapjco3.dll files from the SAP Java Connector .... SAP JCo(Java Connector) <u>[22] [22]</u> sapjco3.dll, sapjco3.jar <u>[22]</u> [22] 위해서는 ... DLL Care allows you to manually download DLL files for free.. UnsatisfiedLinkError: C:\sapjco3-NTAMD64-3.0.15\sapjco3.dll: Can't load AMD ... Greetings, I would like to download sapjco3.jar and sapjco3 C library files, it is .... Hi Friends, I would like to create and send an IDOC for which I need sapico3.jar and sapidoc3.jar. But i am unable to find it. Could anyone ...

I managed to successfully add the jar files (sapjco3.jar and sapidoc.jar) by ... as local maven dependencies, but am stuck with the JCo native library (sapjco3.dll). ... Hi, @tane, as a quick fix, manually download the sapjco3.dll file, place it in .... sapjco3.dll. \clients\PowerCenterClient\cci\bin. sapjco3.jar. \clients\PowerCenterClient\cci\ .... Sapjco3.jar And Sapjco3.dll Download ->>> http://cinurl.com/14ofay.. Download a supported JCo version for your configuration from ... For ODI 10g: Copy sapjco3.jar and sapjco3.dll (or respective binary like libsapjco3.so ) into the .... Here you can download theappropriate JCo based on your OS Requirements. ... Make sure that the file sapjco3.jar (in the SAP JCo main directory) is contained in the class path for all projects for which you want to use the SAP ... sapjco3.dll.. Now the library sapjco3.jar needs to get imported to be used by further internal ... system (the SAP system owner is entitled to download it from SAP Marketplace). ... sapjco3.dll: Can't load AMD 64-bit .dll on a IA 32-bit platform.

Download JCo3.0, pay attention to choose different versions according to the ... Note that the aforementioned sapjco3.jar and sapjco3.dll (no build path .... Download sapjco3 JAR file. With dependencies Documentation Source code.. sapjco3 . jar and sapjco3 . dll Download Link Copy the.. Greetings,. I would.. Download and install the SAP connector .zip files ... path of the bonita web server. sapjco3.dll (libspajco3.so); must be installed in the native library search path:.. sapjco3.jar. sapjco3.dll. SAP JCo depends on the "Microsoft Visual C++ 2010 Redistributable Package" so you need to install it: Open the page to download the .... Copy the file sapjco3.dll next to the Windows system libraries. ... JCo 3.0.7 or a higher version of SAP JCo 3.0.x (sapjco3.jar/sapjco3.dll) in order to ... Procedure Download SAP JCo 3 appropriate for your operating system and .... Download, Configure and Verify SAP JCO library. 2. ... b. sapjco3.dll ... Prompt, Navigate to the directory where the sapjco3.jar file is located. b.. You need to get sapjco3.jar and sapjco3.dll from the SAP service ... http://www.microsoft.com/downloads/details.aspx?displaylang= .... For running with SAP JCo 3.0, you need these files at runtime - sapjco3.jar and sapjco3.dll (on Windows). You can follow below procedure for .... Specifically, the SAP JCo (Java™ Connector) v3.x JAR file, sapjco3.jar , is required. Note: In addition to the JAR file, the sapjco3.dll file must be present within the ... of HCL OneTest API, ensure that you download the 32-bit Java Connector.. You must be authorized to download software from the SAP Service ... and copy the sapjco3.jar file to %ESP\_HOME%\adapters\rfc\libj . ... From that same folder, copy the sapjco3.dll file to %ESP\_HOME%\adapters\rfc\bin.. I get the sapjco3jar from below sap java connector sap jco. During the installation of the sap java connector, the files sapjco3.jar and sapjco3.dll are installed on .... (page 16) the sapjco3.jar file and the sapjco3.dll file must be provided manually. Procedure. 1. Download SAP JCo 3.0.x version appropriate for your operating .... This version can be downloaded on the SAP Service Marketplace. Depending on the hardware ... sapico3.dll (.so). sapjco3.jar. sapjco3.pdb. For more details .... Place the following Sapjco3.jar and Sapjco3.dll files in the MicroStrategy Common Files folder. The default location of this folder is C:\Program files\Common .... windows 环境设置1.sapjco3.dll 需要与sapjco3.jar 在同一目录2.设置系统环境变量,将sapjco3所在目录加入系统环境变量3.根据自己的操作系统 .... I am upgrading my server system from jboss5 to jboss7 For SAP component, there are three files: sapjco3.dll sapjco3.jar sapidoc3.jar In Jboss5 .... During the installation of the sap java connector, the files sapjco3.jar and sapjco3.dll are installed on the server. when you install jedox with the sap.. ... or later Java libraries are installed: – sapjco3.jar and sapidoc3.jar – sapjco3.dll ... Downloading the SAP libraries for the Secure Connector Next, download the .... SAP JCo can be downloaded from the SAP Service Marketplace. ... called: "CLASSPATH" which should specify the sapjco3.jar file in the SAP JCo install path. ... sapjco3-NTAMD64-3.0.9 contains sapjco3.dll, jar files, etc.. sap jco manager (using the sapjco3.jar). ... download 3.0.x version ... if not include libsapjco3.so (linux), libsapjco3.jnilib (mac), sapjco3.dll .... You must have an SAP Service Marketplace Account in order to download and use these libraries. Copy the sapjco3.jar, libsapjco3.so (or sapjco3.dll on .... If not include libsapjco3.so (linux), libsapjco3.jnilib (mac), sapjco3.dll (windows) java.lang. ... I have download the latest version of JAVA from sun.com. ... library path as he t library is not sapjco3.jar and it is a sapjco3.dll file.. ... 1 Open the SAP Service Marketplace and download the SAP Java Connector. ... files in the MicroStrategy Common Files folder: • Sapico3.jar • Sapjco3.dll The .... With JCo 3.0 all you need at runtime are the files sapjco3.jar and sapjco3.dll (on Windows). And to make the picture complete: JCo 2.1 went out .... Solid pdf converter free download with crack. ... How can i download sapjco3.jar and sapidoc3.jar - SAP Q&A ... sapjco3.dll (32bit VS 64bit) - SAP Q&A.. Navigate to the location where you downloaded the SAP Java Connector package from the SAP marketplace, and copy the following files: sapjco3.dll; sapjco3.dll; sapjco3.jar. Note For the most recent version of JCo 3.x on Windows, if you are using the SAP JCo version 3.x.x, you must follow the instructions in .... For downloading the installation files you need a user name and a password for the SAP ... sapjco3.jar; depending on your choice e. g. sapjco3.dll (Windows) or .... Copy sapjco3.jar to \jre\lib\ext and \apps\dlm\app\_ds\_sap\lib. 4. Copy sapjco3.dll to one of these directories: ... is available from the Microsoft Developer Network (MSDN) download site.. To use SAP libraries in your Mule project, you must first download the libraries to your computer. You can ... sapjco3.jar sapjco3.dll. Mac OS .... ... SAP JCo library files must be downloaded from the SAP Service Marketplace. ... The sapjco3.jar and sapjco3.dll files must be placed in the following directory:. Procedure. Download the SAP Java Connector (SAP JCo). ... On a Windows server, put the sapjco3.jar and sapjco3.dll files in the lib folder of Apache Tomcat.. for. WebSphere. Adapters. nodes. The sapjco3.jar JAR and sapjco3.dll native library files are downloaded and saved to a directory on the local broker machine, .... The sapjco3.jar and sapjco3.dll files can be obtained from the SAP Service ... You will need to login to the SAP Service Marketplace to access the download.. SAP JCO  $\boxed{72}$  - [SAP RFC JCO (java - sapjco3.jar) $\boxed{7}$   $\boxed{72}$  $\boxed{72}$ ...  $\boxed{72}$  $\boxed{72}$ ... sapjco3.so (linux), sapjco3.jnilib (mac), sapjco3.dll (windows). sapjco.jar and sapjco3.jar Sapjco3jar And Sapjco3dll Download ———>>> https://fancli.com/1i2s0i.. mvn install:install-file -DgroupId=com.sap.conn.jco -DartifactId=libsapjco3 -Dversion=3.0.18 -Dpackaging=dll -Dfile=sapjco3.dll. # This is for .... sapjco3.dll. sapjco3 jar ... So basically , if you have Ver

3.0.13 for sapjco3.jar then get same version of libsapjco3.so, sapjcomanifest.mf, sapidoc3.jar and most recent download of sapidoc3.jar in /userlib/sapjco.. sapjco3.jar, sapjco3.dll downloaded from sap market place. Error Message: Starting job Test First SAP Table at  $12:11 \frac{15}{03/2016}$ . connecting to socket on port .... Sapjco3.jar And Sapjco3.dll Download >>> DOWNLOAD (Mirror #1). JCo 3; Download and install the SAP connector .zip files; How to use the .... ... 3.0.7 or a higher version of SAP JCo 3.0.x (sapjco3.jar/sapjco3.dll) in order to allow ... Download SAP JCo 3 appropriate for your operating system and for the .... Upload: risun88 upload time: 2013-09-04 download 219 times: Provide sapjco3.dll and sapjco3.jar package download There are 32 and 64 Java Connector .... sapjco3.jar; sapjco3.dll. Note: These libraries are operating system dependent, so download he SAP libraries that correspond to the OS you are .... 刚刚刚SAP RFC接口,使用sapjco3.dll/sapjco3.jar,而网上下载多个版本 ...

链接://download.csdn.net/download/qq\_34492250/10217234?utm\_source= .... Dec 14, 2017 You need to copy sapjco3.dll in a folder in your Java library path as he t library is not sapjco3.jar and it is a sapjco3.dll file. ... If you have received a sapjco3 file from a vendor, use it instead of downloading it. 49c06af632

[JUJU Request MP3 20100929rarrar](https://tamoslessbedn.weebly.com/uploads/1/3/6/6/136657037/juju-request-mp3-20100929rarrar.pdf) [autodata 3.38 limba romana gratis](https://trello.com/c/OG8uFdSO/83-free-autodata-338-limba-romana-gratis) [zero dark thirty bluray 720p ganool](https://trello.com/c/BT0iCqGA/70-zero-dark-thirty-bluray-720p-ganool-hot) [Office 2010 VL Activation Tool](https://trello.com/c/VS7rbGYN/157-link-office-2010-vl-activation-tool) [vcdspl1212keygen](https://nachtcasrahur.amebaownd.com/posts/18885693) [undisputed3fullmoviedownloadkickass](https://soenordmimi.weebly.com/uploads/1/3/6/4/136496819/undisputed3fullmoviedownloadkickass.pdf) [MadOut2 BigCityOnline Full Crack \[hack\]](https://unoutobous.therestaurant.jp/posts/18885696) [Kranti Full Movie Hd 1080p By Jeet Kwonl](https://susykerdown.therestaurant.jp/posts/18885695) [Win7 Sp1 32 64 En Faxcool Iso Mediafile](https://anarprimun.weebly.com/uploads/1/3/6/4/136426636/win7-sp1-32-64-en-faxcool-iso-mediafile.pdf) [radionicki prirucnik imt 533 77](https://arbronsipva.weebly.com/uploads/1/3/6/5/136581831/radionicki-prirucnik-imt-533-77.pdf)